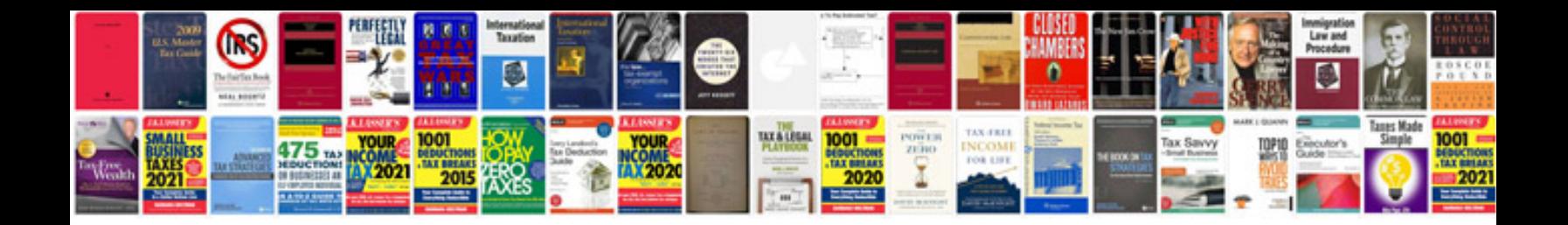

Linksys wrt54g2 manual

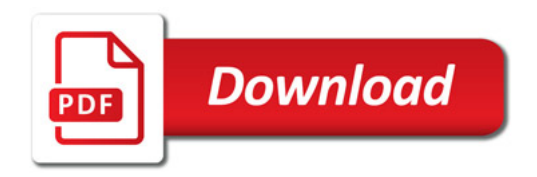

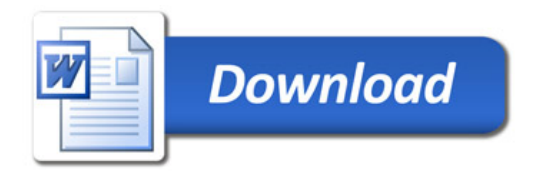